# MAC2166 Introdução à Computação para Engenharia Escola Politécnica Primeira Prova — 07 de abril de 2008

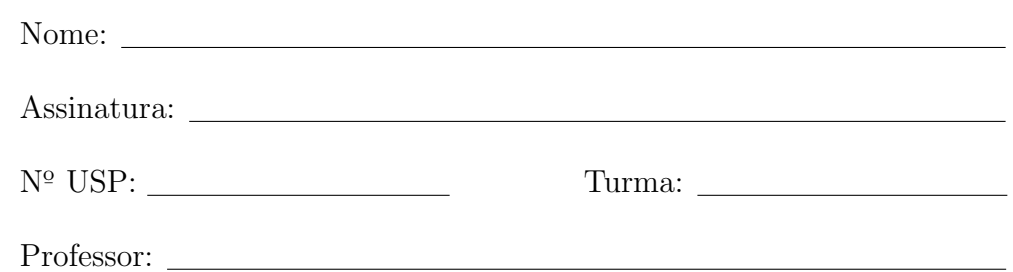

### Instruções:

- 1. N˜ao destaque as folhas deste caderno.
- 2. A prova consta de 4 questões. Verifique antes de começar a prova se o seu caderno de questões está completo.
- 3. A prova pode ser feita a lápis. Cuidado com a legibilidade.
- 4. Qualquer questão pode ser resolvida em qualquer página. Se a questão não estiver na página correspondente ao enunciado basta indicar isto na página e escrever QUESTÃO i em letras ENORMES antes da solução.
- 5. Não é necessário apagar rascunhos no caderno de questões.
- 6. Não é permitido o uso de folhas avulsas para rascunho.
- 7. Não é permitido o uso de calculadoras.
- 8. Não é permitido a consulta a livros, apontamentos ou colegas.

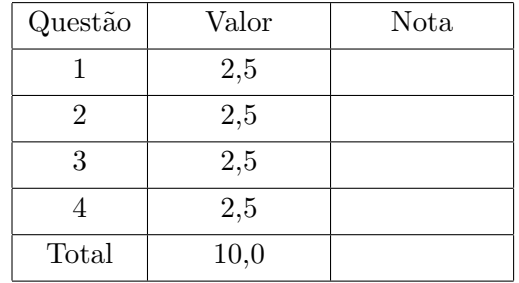

# DURAÇÃO DA PROVA: 2 horas

### Quest˜ao 1 (valor: 2,5 pontos)

Simule a execução do programa abaixo, destacando a saída do programa. A saída do programa é tudo que resulta dos comandos printf. Para efeito de correção só será considerada a saída do programa.

```
#include <stdio.h>
int main()
{
  int x, y, cont, z;
  printf("Digite o digito final do seu Numero USP: ");
  scanf("%d", &x);
  printf("Primeiro: x = \%d \n\ln", x);
  y = 10 * (2 + 3 * (x\%));printf("Segundo: y = \frac{1}{d} \ln^n, y);
  z = 15;if (z > x && y < 40)
  {
      y = y + 5;printf("Bom: y = \sqrt[9]{d} \in y;
  }
  else
  {
     y = y - 25;printf("Otimo: y = \sqrt[9]{d} \cdot y;
  }
  cont = 1; y = 10;while (cont < 3 && (y <= 5 || z > 3))
  {
       if (x\%2 == 0){
           y = y - 2;z = z + 1;printf("Otimo: y = \frac{9}{4} dz = \frac{9}{4} \pi", y, z);
       }
       else
       {
           z = z - 1;y = y + 3;printf("Bom: y = \frac{9}{4}d z = \frac{9}{4}d\pi", y, z);
       }
       x = x + 3;printf("cont = %d x = %d\n", cont, x);
       \text{cont} = \text{cont} + 1;}
  printf("Ultimo: cont = \sqrt{d}n", cont);
  return 0;
}
```
Para efeito de correção só será considerada a saída do programa. Você pode usar a tabela abaixo como bem entender. Cada turma está habituada a simular de maneira diferente, fazendo tabelas com "caras" diferentes.

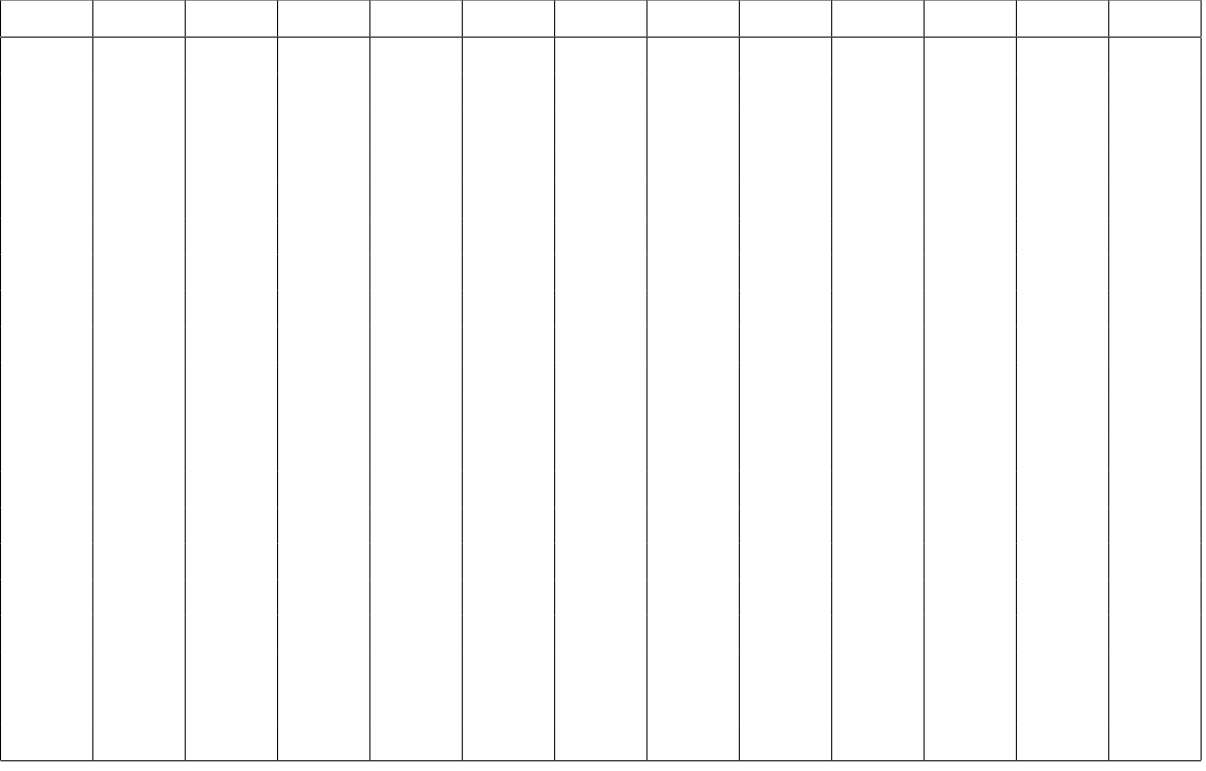

 $s$ aída

# Quest˜ao 2 (valor: 2,5 pontos)

Dados dois inteiros a e b, com  $a \geq 0$  e  $b \geq 1$ , os seguintes trechos de programa têm como objetivo calcular o quociente e o resto da divisão de  $a$  por  $b$ . No final, a variável  $q$  deve ter valor do quociente e a variável  $r$ deve ter o valor do resto. Indique se o trecho está correto ou incorreto. Para cada trecho indicado como incorreto, dê um valor de  $a e b$  para o qual a resposta é incorreta.

```
(a) Correto ( ) Incorreto ( )
q = 0;r = a;
while (r >= b ) {
r = r - b;q = q + 1;}
(b) Correto ( ) Incorreto ( )
q = a / b;r = a \text{ % } b;(c) Correto ( ) Incorreto ( )
for(q=0; (q+1)*b \le a; q=q+1) {
 r = q;}
r = a - q * b;(d) Correto ( ) Incorreto ( )
q = 0;while ( (q+1)*b \le a ) {
r = a - q * b;q = q + 1;}
(e) Correto ( ) Incorreto ( )
q = 1;r = a - b;while ( r >= b ) {
r = r - b;q = q + 1;}
```
# Questão 3 (valor: 2,5 pontos)

Escreva um programa em C que leia um número inteiro  $n > 0$  e calcule quantos pares de dígitos consecutivos de mesma paridade esse número contém. Por exemplo, o número 1324 contém dois pares de dígitos consecutivos de mesma paridade (o par 13 e o par 24), assim como o número 973 também contém 2 pares de dígitos consecutivos de mesma paridade (o par 97 e o par 73). Já o número 12345, não contém nenhum par.

Exemplos de seis possíveis execuções do programa:

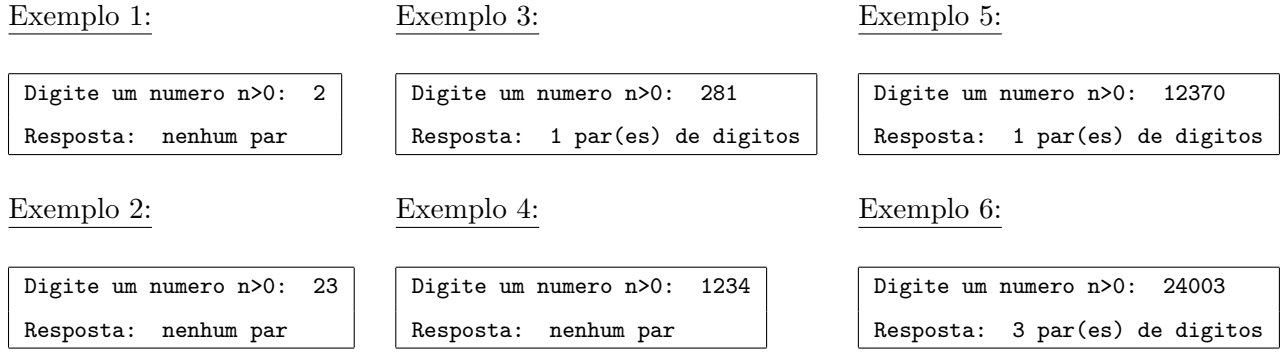

#### Questão 4 (valor: 2,5 pontos)

No GrayJack, dada a pontuação do apostador e o número de cartas com o qual o apostador obteve essa pontuação, a banca deve se dar cartas tentando vencer o apostador. Sabemos que o banca vencerá o apostador se não estourar (pontuação maior do que 21) e obtiver uma pontuação maior que a do apostador ou, no caso de ter a mesma pontuação do apostador, ter um número menor ou igual de cartas.

Escreva um programa em C que leia do teclado a pontuação do apostador (um inteiro maior do que zero) e o número de cartas com o qual o apostador obteve essa pontuação (um inteiro maior do que zero). O programa deve simular o jogo da banca e indicar quem ganhou.

#### Observações:

- 1. Lembre-se de que para sortear uma carta você deve
	- (a) colocar o #include  $\lt$ stdlib.h>,
	- (b) e usar o comando:

carta =  $1 + (int) (13.0 * (rand() / (RAND_MAX + 1.0))))$ ;

2. Com relação a este último comando, para que ele funcione corretamente é necessário colocar no início do programa (na primeira linha depois da declaração da última variável, e somente aí) a inicialização da semente. Para isso, use o comando:

#### srand (321);

3. Seu programa deve verificar quem ganha o jogo independemente da situação do apostador ser possível ou não. Por exemplo: pontuação do apostador igual a 2 (dois) com o número de cartas igual a 10 (dez). Em outras palavras, seu programa não precisa verificar se a situação do apostador  $é$  possível ou não!